DOI: 10.37925/0039-713X-2021-2-43-45 УДК 636.082.4

# Коррекция репродуктивных функций СВИНОМАТОК

с помощью лекарственного препарата Прогестамаг<sup>®</sup>

А.В. ФИЛАТОВ<sup>1</sup>, доктор вет. наук, профессор, В.С. ЛОБАНОВ<sup>1</sup>, аспирант, В.П. ХЛОПИЦКИЙ<sup>2</sup>, доктор вет. наук, <sup>1</sup>ФГБОУ ВО «Вятская государственная сельскохозяйственная академия», <sup>2</sup>AO «Мосагроген»

Определена оптимальная кратность и сроки использования препарата Прогестамаг® для увеличения уровня воспроизводства у свиноматок. Установлена высокая эффективность данного гормонального прогестеронсодержащего лекарственного средства в критический период супоросности. Показано, что инъекция экзогенного прогестерона в период ранней гестации способствует повышению уровня оплодотворяемости и многоплодия у маточного поголовья свиней. Ключевые слова: репродукция, свиноматки, эмбриональная смертность, многоплодие, Прогестамаг<sup>®</sup>.

## Progestamag® – an effective remedy for increase of reproductive indicators in swine-breeding

A.V. FILATOV<sup>1</sup>, doctor of veterinary sciences, professor, V.S. LOBANOV<sup>1</sup>, graduate student, V.P. KHLOPITSKY<sup>2</sup>, doctor of veterinary sciences, <sup>1</sup>Vyatka State Agricultural Academy, <sup>2</sup>JSC Mosagrogen

The optimal frequency of administration and terms use of preparation Progestamag<sup>®</sup> for increased level of reproduction in sows are defined. The efficiency this hormonal progesterone-containing preparation in the critical period pregnancy of animals is revealed. Experimental studies have shown that injection of exogenous progesterone during early gestation contributes increase level of fertilization and multiple fetation of breeding stock pigs.

Key words: reproduction, sow, embrionic mortality, multiple fetation, Progestamag<sup>®</sup>.

настоящее время свиноводство является второй по значимости отраслью животноводства в Российской Федерации. Конкурентоспособность и рентабельность данной отрасли зависит от интенсивности использования свиноматок. Следовательно, проблема увеличения уровня воспроизводства в свиноводстве остается актуальной [1, 2, 5].  $\overline{B}$ 

Одним из основных показателей репродуктивной функции у свиноматок является многоплодие, величина которого находится в прямой зависимости от выживаемости эмбрионов в период внутриутробного развития. Поэтому предупреждение эмбриональной смертности является актуальной задачей для промышленного свиноводства [1-4].

В развитии эмбриональной смертности значительная доля приходится на нейроэндокринный дисбаланс, связанный с низким уровнем прогестерона. Именно по этой причине для коррекции репродуктивной функции животных широкое применение получили фармакологические препараты, которые осуществляют экзогенную эндокринную поддержку гормонального гомеостаза [2, 3, 5].

Одним из перспективных фармакологических лекарственных средств является прогестеронсодержащий препарат Прогестамаг<sup>®</sup> производства АО «Мосагроген». При его внутримышечном введении прогестерон медленно выделяется из депо, созданного вспомогательными компонентами препарата. Прогестерон ин-

гибирует гипоталамо-гипофизарную систему, вследствие этого не происходит выделение гонадотропных гормонов – ФСГ и ЛГ, и в результате не происходит созревание фолликулов. Введение свиноматкам данного гормонального средства в ранний период гестации снижает эмбриональную смертность благодаря поддержанию в организме животного высокого уровня прогестерона в течение недели, что в свою очередь повышает результативность искусственного осеменения и многоплодие [3, 5].

Цель работы - определить оптимальную кратность и сроки использования лекарственного препарата Прогестамаг<sup>®</sup> для повышения репродуктивных качеств у свиноматок.

╩

 $\ddot{\phantom{a}}$ 

### ■ Материалы и методы исследований

Клинико-экспериментальные исследования препарата Прогестамаг<sup>®</sup> были проведены на 160 основных свиноматках гибрида F1 (крупная белая х ландрас). Животных после осеменения по принципу аналогов разделили на четыре опытные группы, трем из которых вводили препарат Прогестамаг<sup>®</sup> в дозе 2 мл. Первой, опытной, группе свиноматок (n=40) применяли препарат Прогестамаг<sup>®</sup> однократно на 10-е сутки после осеменения. Второй, опытной, группе животных (n=40) инъецировали данный препарат двукратно на 10-е и 14-е сутки после осеменения. Третьей, опытной, группе свиноматок (n=40) препарат вводили трехкратно на 10-е, 14-е и 18-е сутки после осеменения. Четвертой, контрольной, группе свиноматок (n=40) никаких лекарственных средств не применяли.

Далее был проведен научно-производственный опыт на 160 основных свиноматках. Для этого свиноматок по принципу пар-аналогов разделили на две группы: свиноматкам опытной группы (n=80) препарат Прогестамаг<sup>®</sup> вводили в дозе 2 мл двукратно на 10-е и 14-е сутки после осеменения, животным контрольной группы (n=80) фармакологические средства не инъецировали.

Эффективность лекарственного средства Прогестамаг<sup>®</sup> устанавливали по числу оплодотворенных свиноматок, количеству опоросившихся ЖИВОТНЫХ И МНОГОПЛОДИЮ. СУПОРОСность у свиноматок определяли с помощью ультразвуковой диагностики на 28-й день после осеменения.

#### ■ Результаты исследований

На основании проведенных опытов было установлено, что введение препарата Прогестамаг<sup>®</sup> после искусственного осеменения с учетом разных кратностей и сроков показало различное влияние на уровень оплодотворяемости, течение супоросности и многоплодие (табл. 1).

Полученные данные свидетельствуют о том, что по результатам ультразвуковой диагностики самый высокий уровень оплодотворяемости был установлен во второй и третьей группе - 97,5%, превышение данного показателя в первой, опытной, группе составило 2,5%, в контрольной - 10,0%.

Наибольшее количество опоросившихся свиноматок наблюда-

Таблица 1. Эффективность препарата Прогестамаг® с разной **Кратностью введения и сроков назначения** 

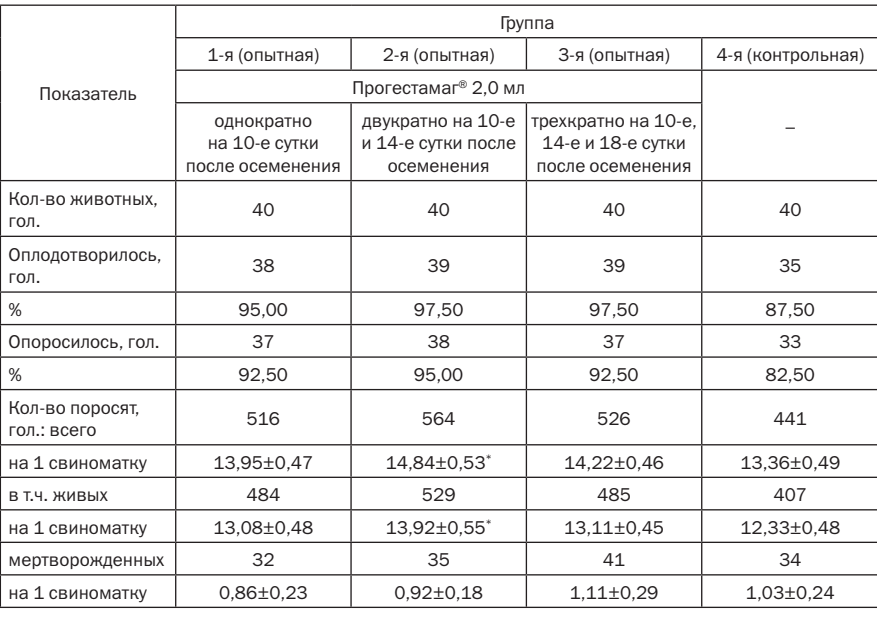

Здесь и далее: \*Р<0,05, \*\*Р<0,01 по отношению к контрольной группе.

Таблица 2. Эффективность препарата Прогестамаг<sup>®</sup> с установленными кратностью и сроками введения

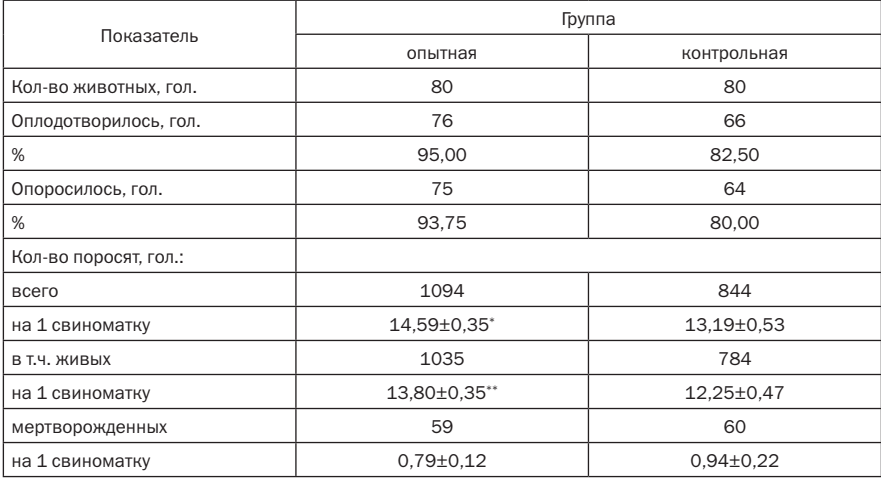

лось во второй, опытной, группе -38 голов (95,0%), превышение данного показателя в первой и третьей группе составило 2,5%, а в контрольной - 12,5%.

Продолжительность супоросности не имела различий между исследуемыми группами свиноматок и достигала 115-117 дней, что соответствует маточному поголовью данного генотипа.

Исходя из данных по количеству родившихся поросят, установлено, что самое высокое общее число рожденных поросят от одной свиноматки и количество живых новорожденных поросят регистрируется у свиноматок во второй группе при использовании препарата Прогестамаг<sup>®</sup> двукратно на 10-е и 14-е сутки после осеменения. В результате сят не имело достоверных разли-

общее число поросят, родившихся от свиноматок в данной опытной группе, было выше на 11,1% (P<0,05), а число живых поросят, полученных от одной свиноматки, - на 12,9% (P<0,05), чем в контрольной группе.

Анализируя данные по общему количеству рожденных поросят от свиноматки и числу живых новорожденных поросят по другим опытным группам, было обнаружено превосходство первой и третьей группы животных над контрольной. Так, общее число поросят, полученных от одной свиноматки, в первой, опытной, группе было выше на 4,4%, в третьей группе - на 6,4%, а количество живых новорожденных поросят - на 6,1% и 6,3%, чем в контрольной группе животных.

Число мертворожденных поро-

чий между контрольной и опытными группами и колебалось в среднем от 0,86 до 1,11 головы на свиноматку.

Из всего вышесказанного следует, что наилучшие репродуктивные показатели у свиноматок были установлены при использовании препарата Прогестамаг® двукратно в дозе 2 мл на 10-е и 14-е сутки после искусственного осеменения.

Далее был проведен научно-производственный опыт по контрольному подтверждению эффективности Прогестамага® в наиболее действенной кратности и сроках применения указанного препарата после искусственного осеменения животных **(табл. 2)**.

Данные, представленные в таблице 2, показали, что уровень опло-ДОТВОРЯ ЕМОСТИ В ОПЫТНОЙ ГРУППЕ составил 95%, что больше, чем в контрольной группе, на 12,5%. Количество опоросившихся свиноматок в опытной группе составило 93,75%, превысив данный показатель контрольной группы на 13,75%.

Общее количество рожденных поросят от одной свиноматки в опытной группе было достоверно выше на 10,6% (P<0,05), чем у животных контрольной группы. Анализируя данные по числу живых новорож-ДЕННЫХ ПОРОСЯТ ОТ ОДНОЙ СВИНОматки, отмечено, что этот показатель в опытной группе был выше на 12,65% (P<0,01) по сравнению с контрольной группой.

Количество мертворожденных поросят между опытной и контроль-**НОЙ ГРУППОЙ НЕ ИМЕЛО ДОСТОВЕРНЫХ** различий и составило 0,79-0,94 головы на свиноматку.

### • Заключение

Проведенные исследования наглядно демонстрируют высокую и кратно подтвержденную эффективность препарата Прогестамаг $^\circ$ для профилактики эмбриональной смертности у свиноматок. Препарат способствует повышению уровня воспроизводства за счет снижения числа эмбриональных потерь и увеличения оплодотворяемости свиноматок, что в дальнейшем содействует повышению многоплодия маточного поголовья. Лучшие репродуктивные показатели регистрировали у свиноматок при введении препарата Прогестамаг® в дозе 2 мл двукратно на 10-е и 14-е сутки после осеменения. ä